### Testbench and CERN 07 analysis reloaded

LPNHE SiLC team

SiLC 2008 CERN, July 2nd, 2008

Outline: Testbench studies Nov. 2007-April 2008 CERN testbeam Oct. 2007

## Introduction

- •New testbench tests (with source)
- • New analysis software
	- – Simple analysis code written by Catalin available on the internal page
		- Couldn't figure out the old code so wrote a new one
		- Extra work=bad, Independent cross-check = good
	- More OO-evolved analysis code (GUI and all) written by Alexandre and to be embellished by me will replace the above
- • More detail about testbench hardware in Jacques David and Alexandre Charpy's talks
- $\bullet$  This talk:
	- Testbench and CERN testbeam VA1
	- Testbench and CERN testbeam 130 nm (cms) 130 nm (hpk)

### Testbench VA1

- $\bullet$  At the minimum, the analysis code should
	- Plot the mean readout for all channels
	- Pedestal and common-noise subtraction
	- –Signal/Background for each channel
	- S/N versus channel
- • At the maximum, the analysis should show correlation among multiple detectors as tracks pass them through.

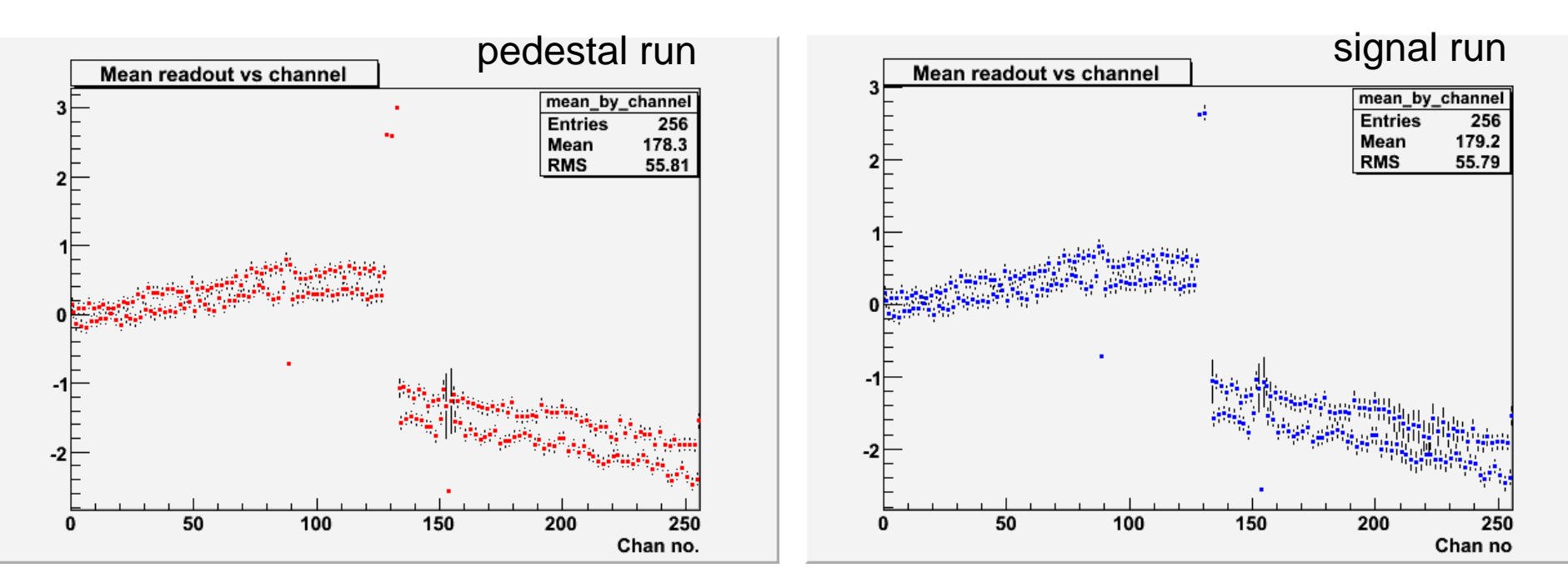

## Testbench VA1 (cont'd)

 $\bullet$ Take every signal run event and subtract average pedestal

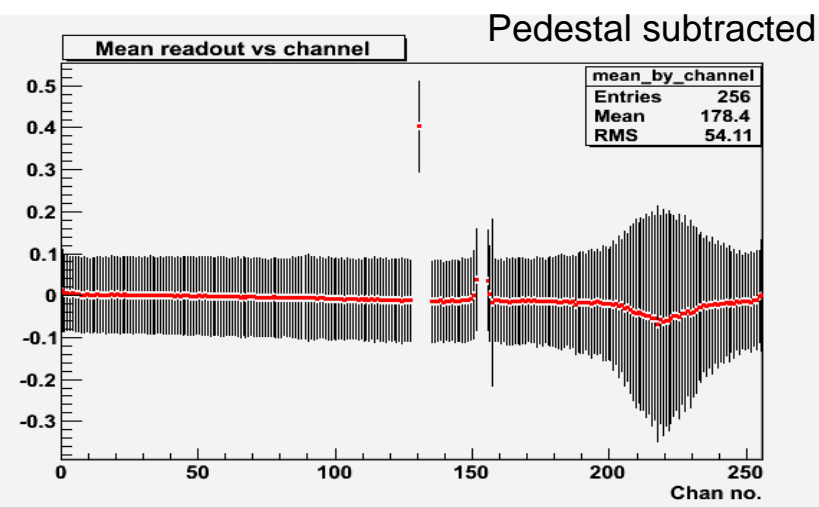

•Take every signal run event and subtract average pedestal+CN

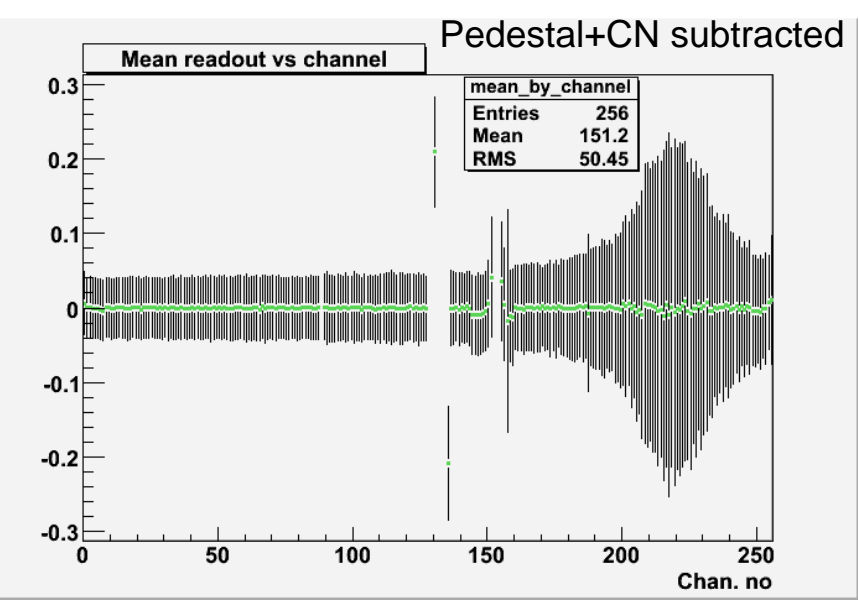

### Testbench VA1: S/N?

- •Take a channel (say 210). Plot the readout red  $=$  ped. blue  $=$ sig.
- •Plot the pedestal+CN subtracted readout, use a Gauss fit

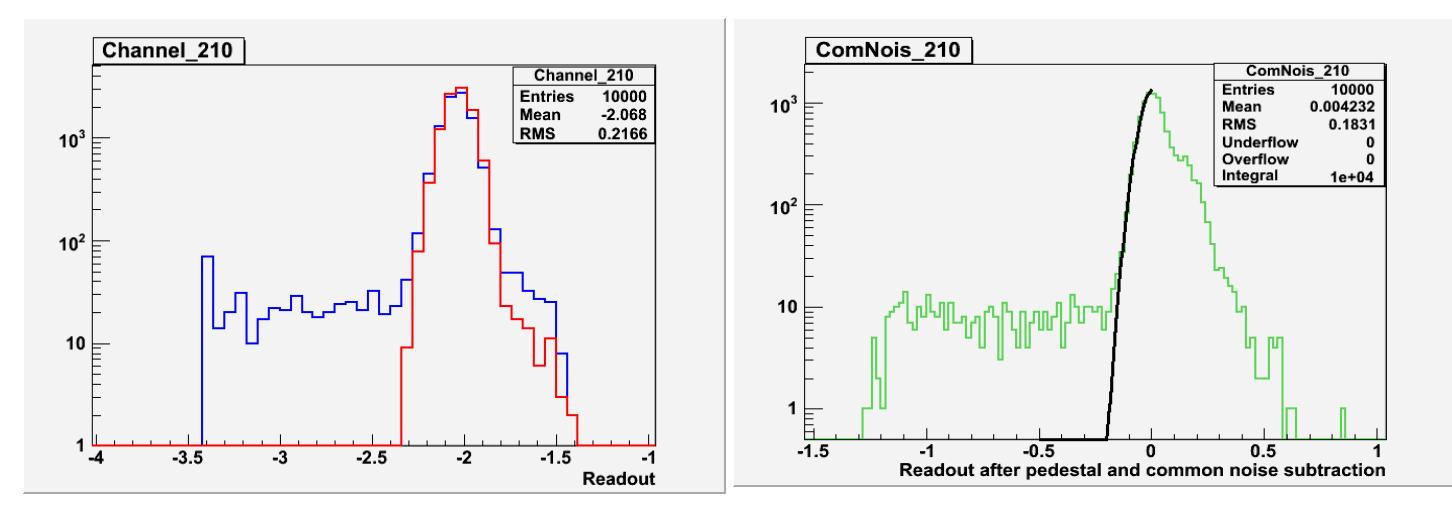

•For every event which falls outside the  $N\sigma$  interval from the Gauss mean, compute (readout- $\sigma$ )/( $\sigma$ /2). Histogram it and plot it.

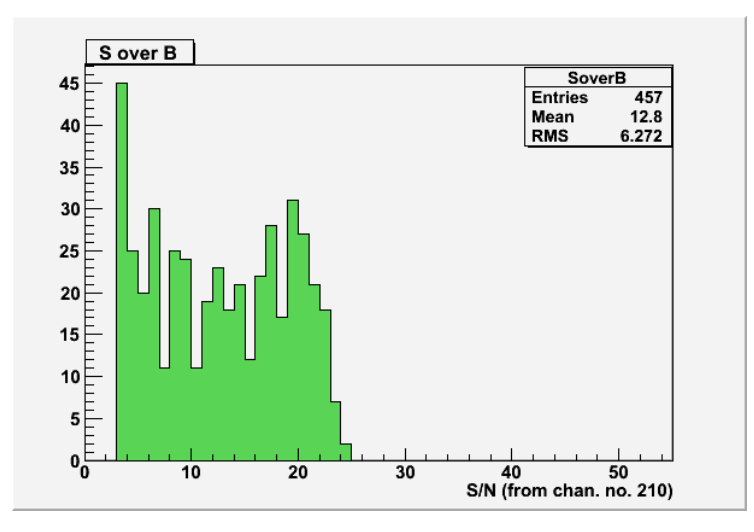

### Testbench VA1: S/N?

• That was for one channel (210). Now do the same for all channels:

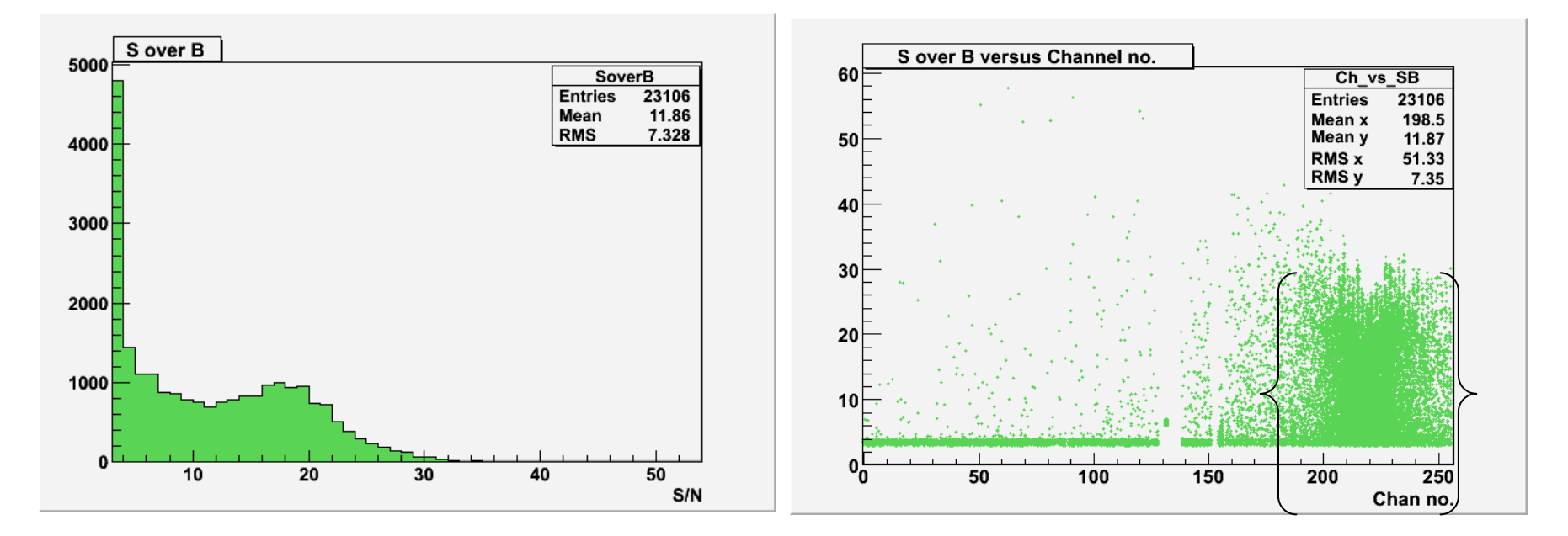

 $\bullet$ Conclusion: S/N ≅ 18

 $\{\}$  = channels closer to source

•Great. How about testbeam data?

#### Oct 2007 Testbeam VA1

•Same analysis template (recipe)

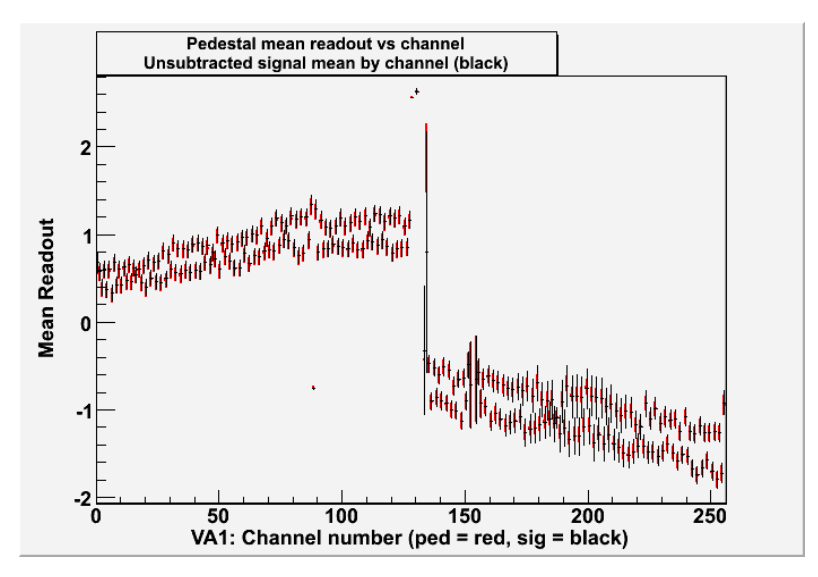

•Signal / Noise – all channels

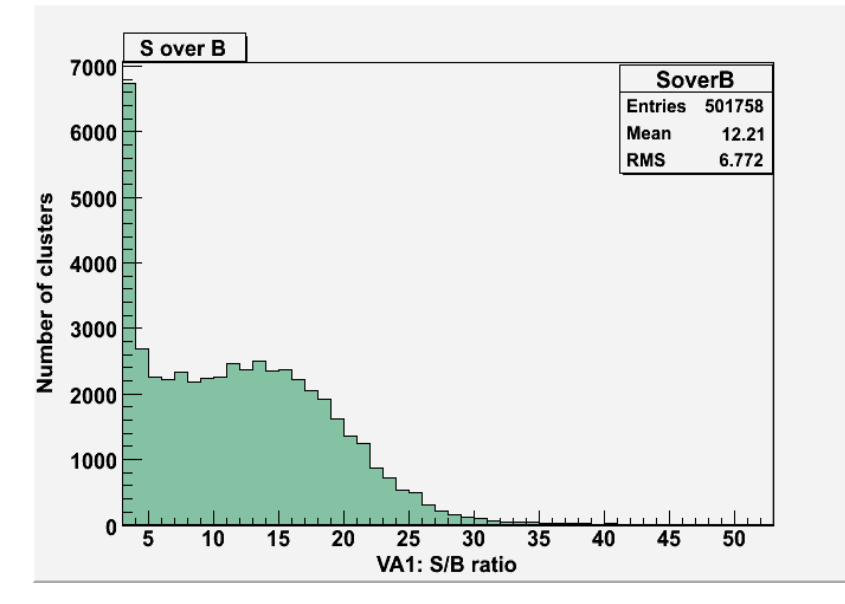

All analysis results compare well with the testbench results.

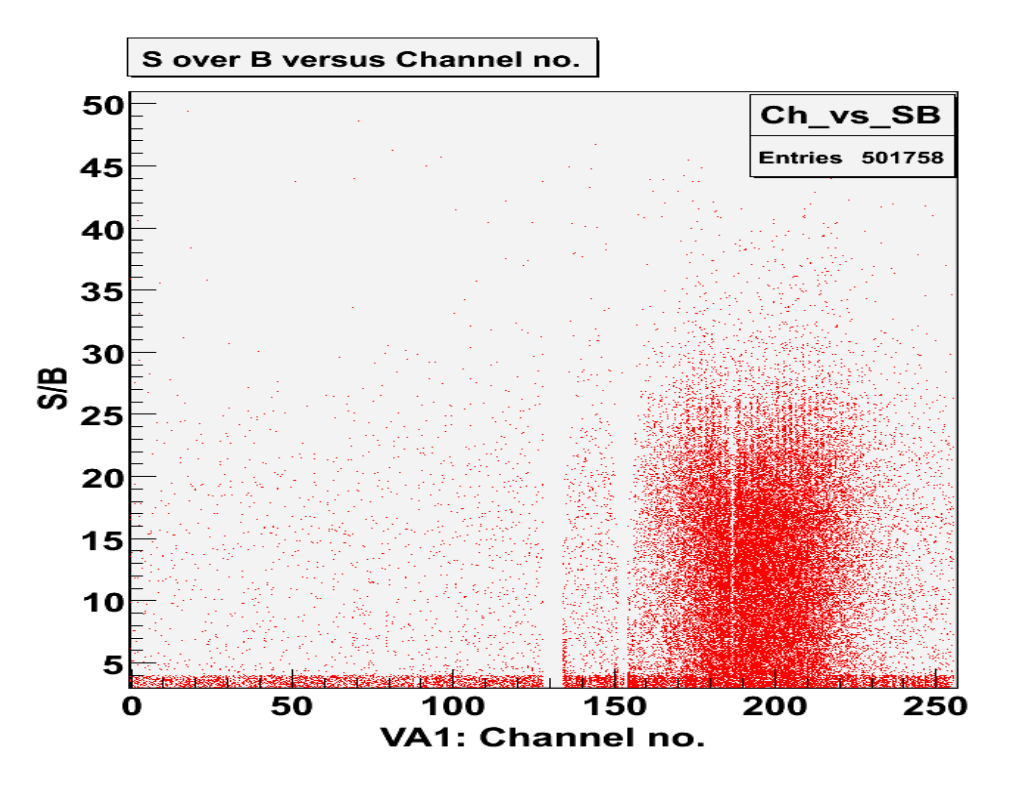

#### Testbench 130 nm + "cms"

- $\bullet$  Four chips of four channels each:
	- –Two channels unwired per chip leave 8 working channels
- $\bullet$  Readout from each chip sampled 16 times (16 "clocks")
	- 4 chips x 2 chan x 16 clocks = 128 readout values / event
- $\bullet$ Plot the pedestal / signal run mean readout vector

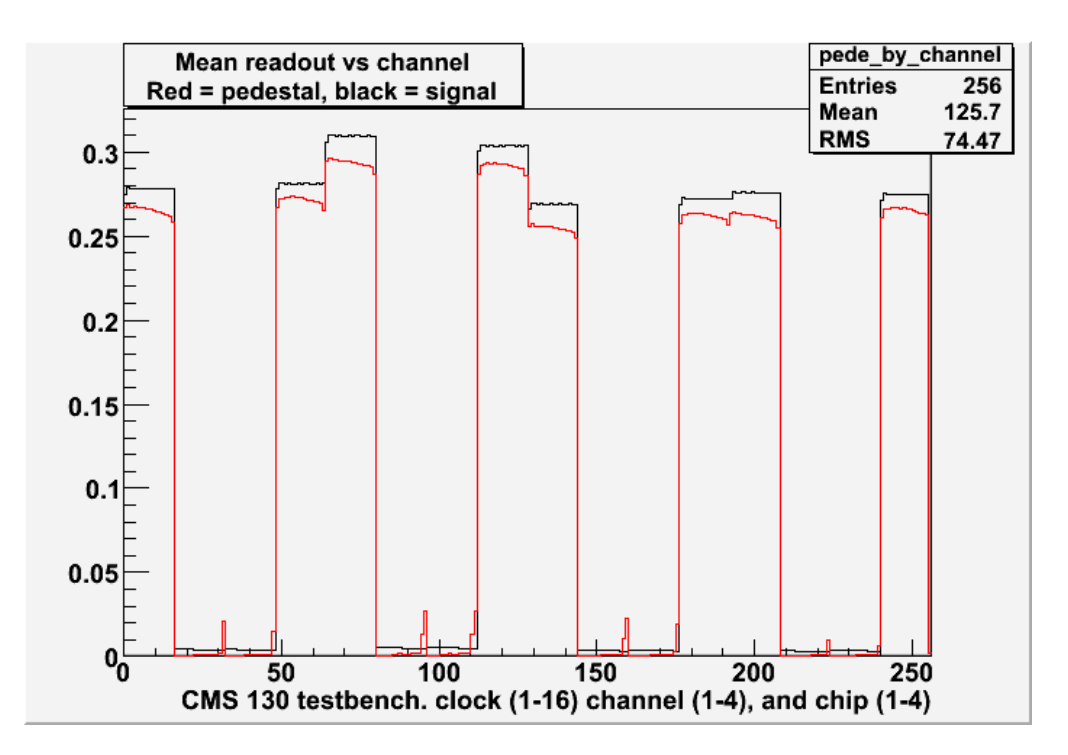

#### Testbench 130 nm + "cms"

- •16-clock sum (mean) readout distributions for each channel
- $\bullet$ Comparable across the 8 channels  $(4.1 - 4.9 \text{ range})$
- $\bullet$ Fit \*unsubtracted\* readout high tails with Gaussians

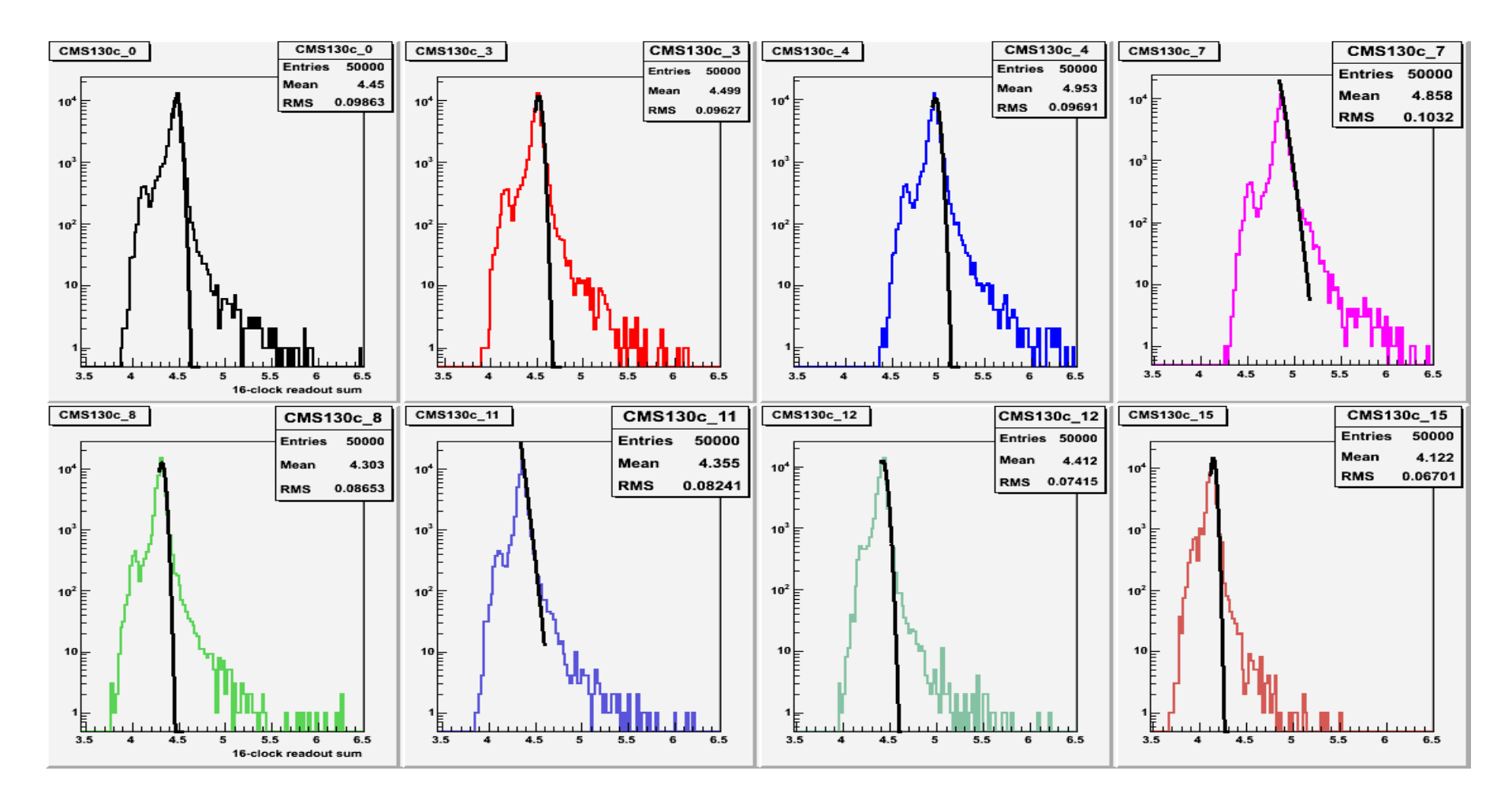

#### Testbench 130 nm + "cms"

•Signal to noise distributions by channel

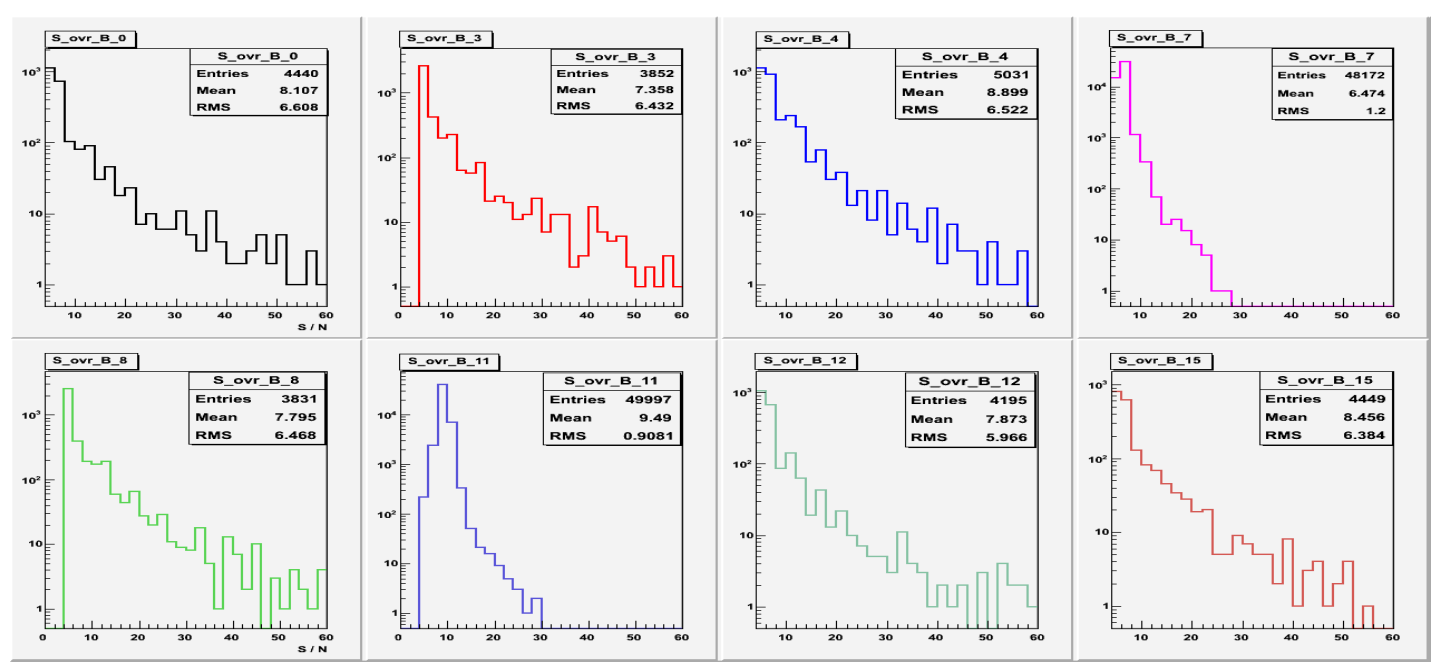

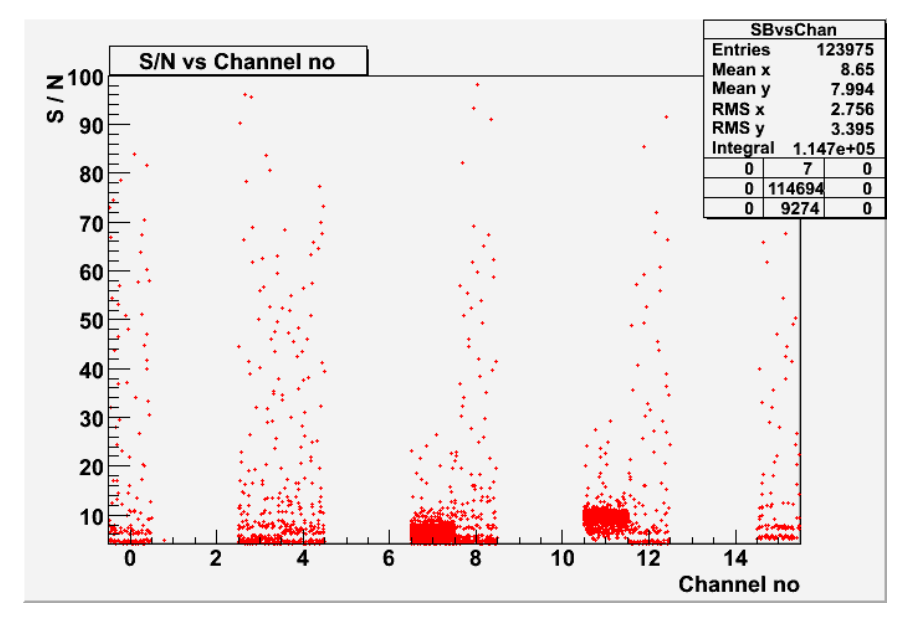

#### Testbench 130 nm + "hpk"

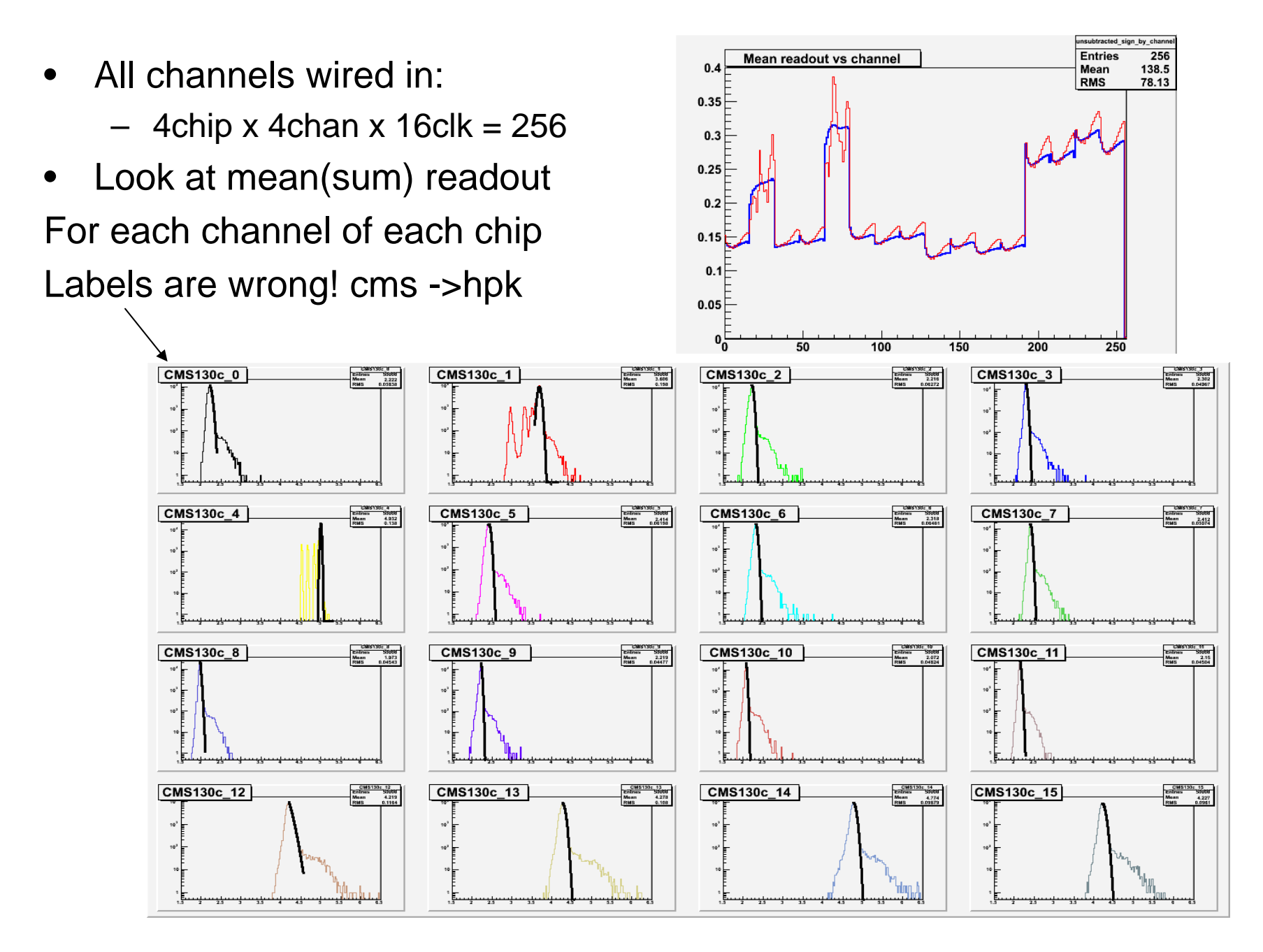

#### Testbench 130 nm + "hpk"

 $\bullet$ Signal to noise distributions by channel

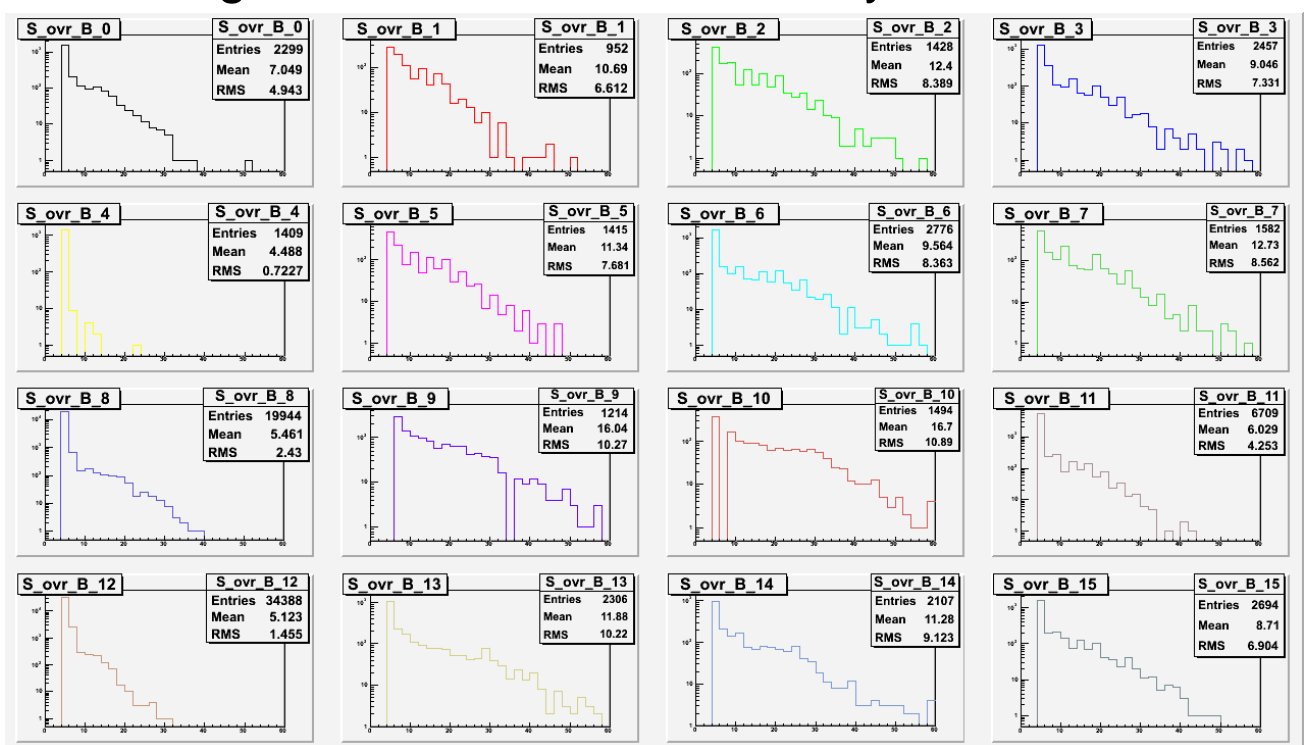

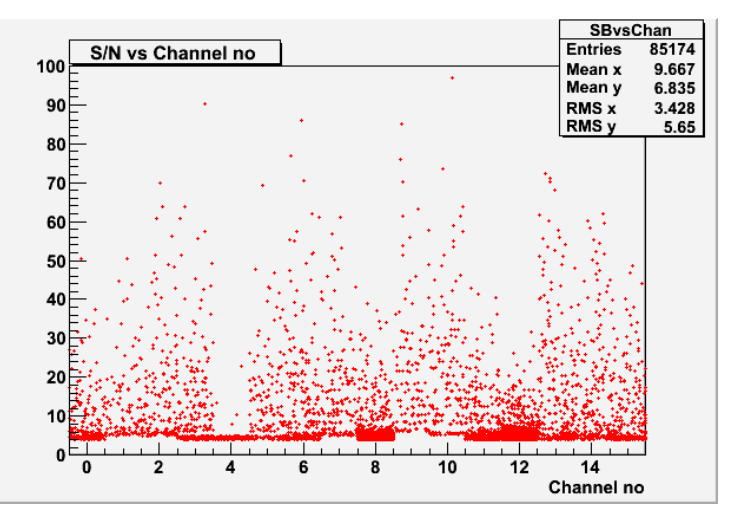

## Use shape info?

Possible to use the signal shape to improve noise rejection Opted not to do this as the CERN data show similar shapes for S and B

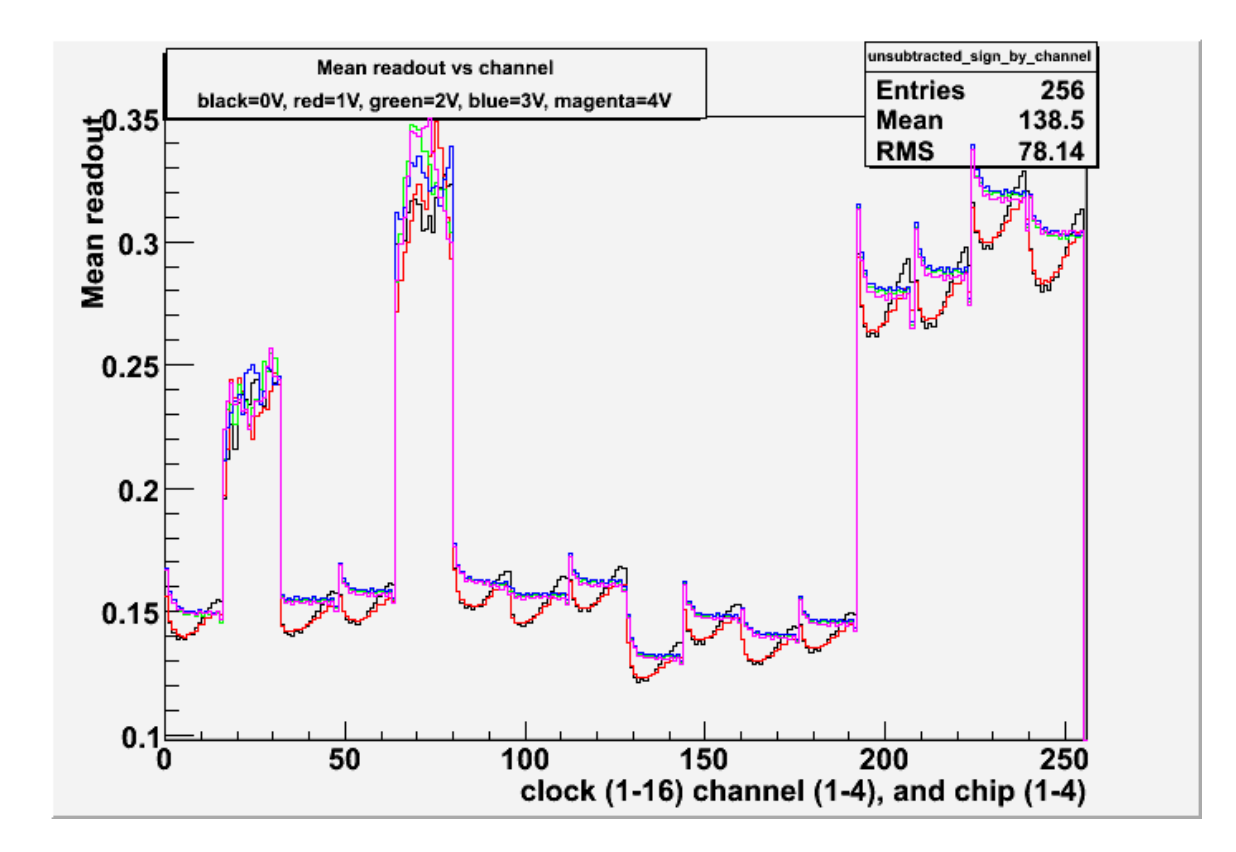

#### CERN 07 testbeam (130 nm+cms)

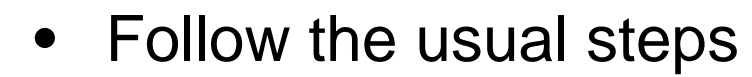

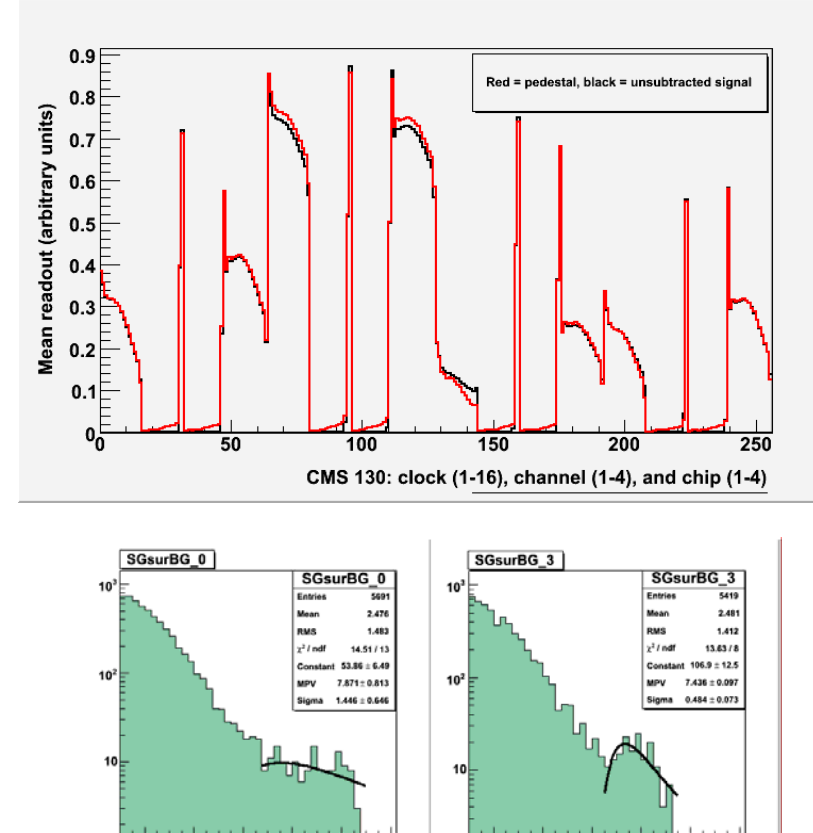

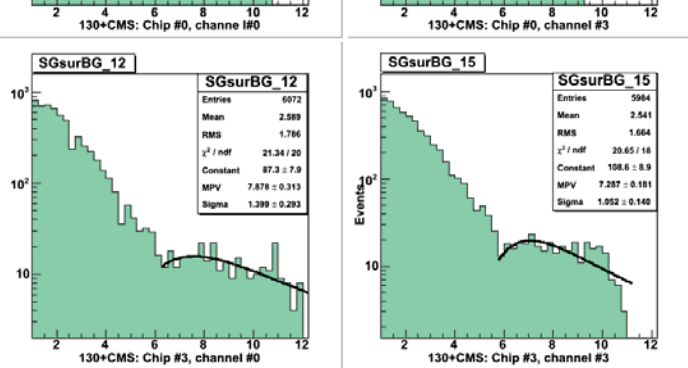

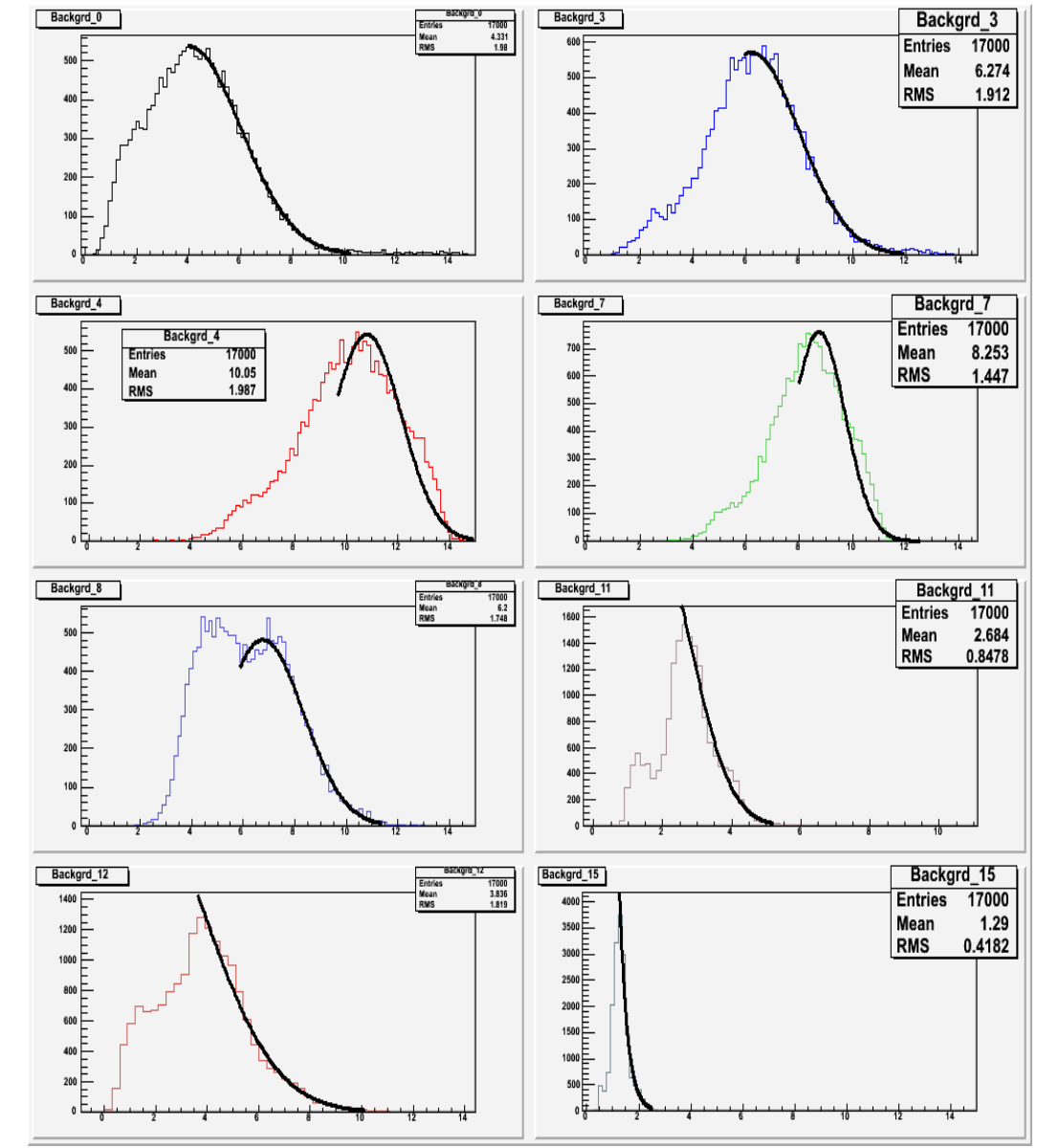

#### Why lower S/N?

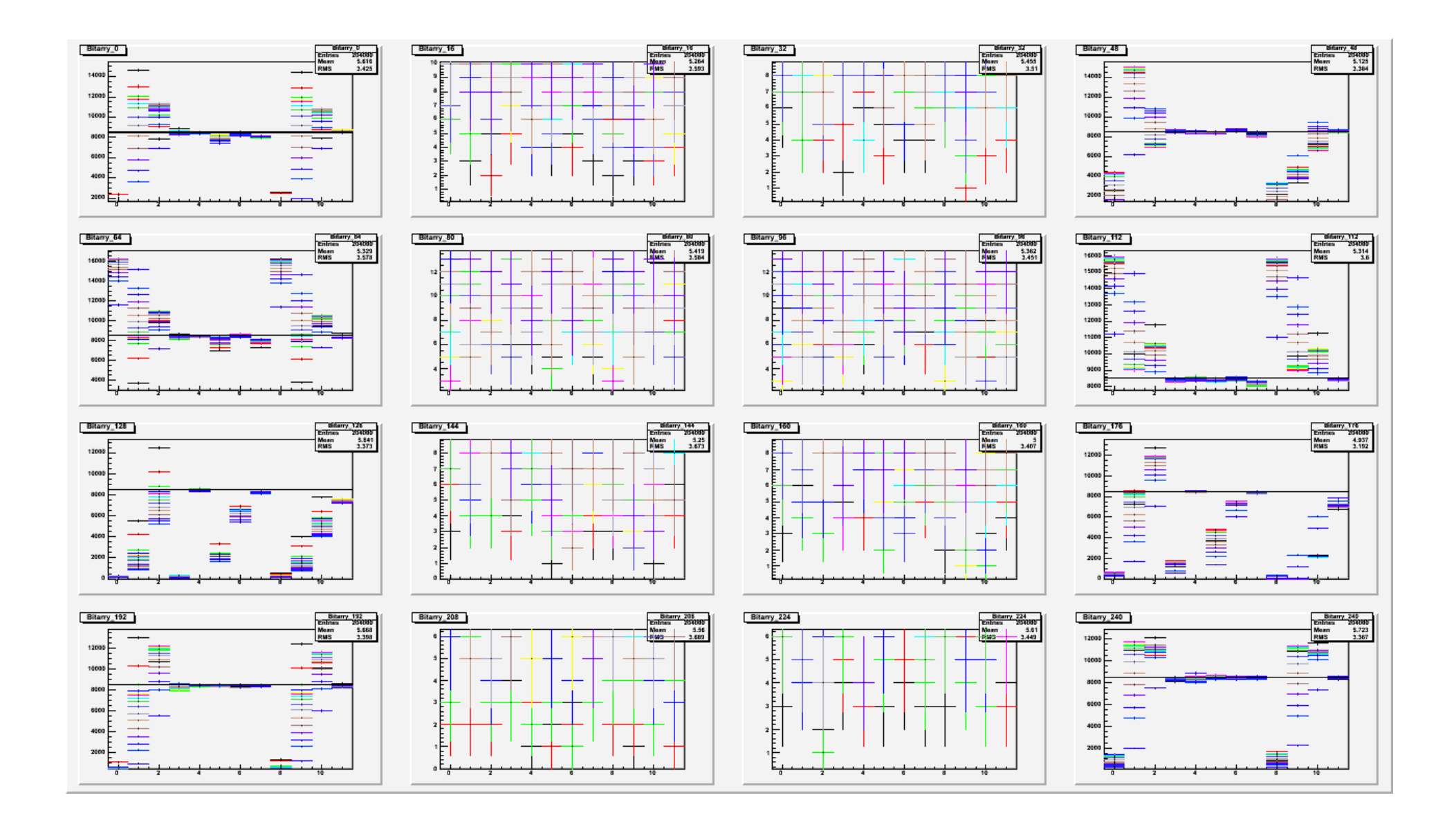

#### Why lower S/N?

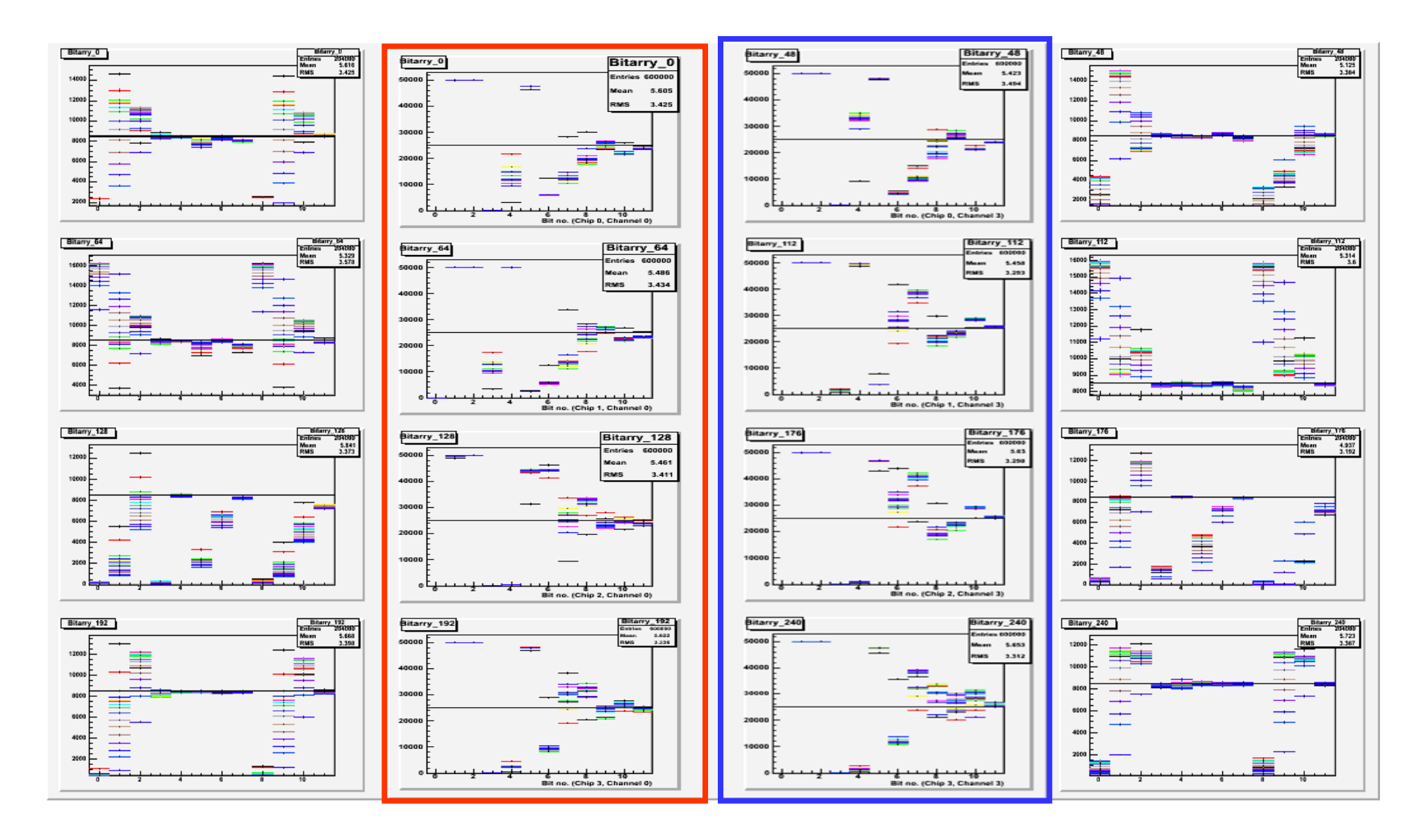

testbeam testbench testbench testbeam testbeam testbench

#### CERN 07 testbeam (130 nm+hpk)

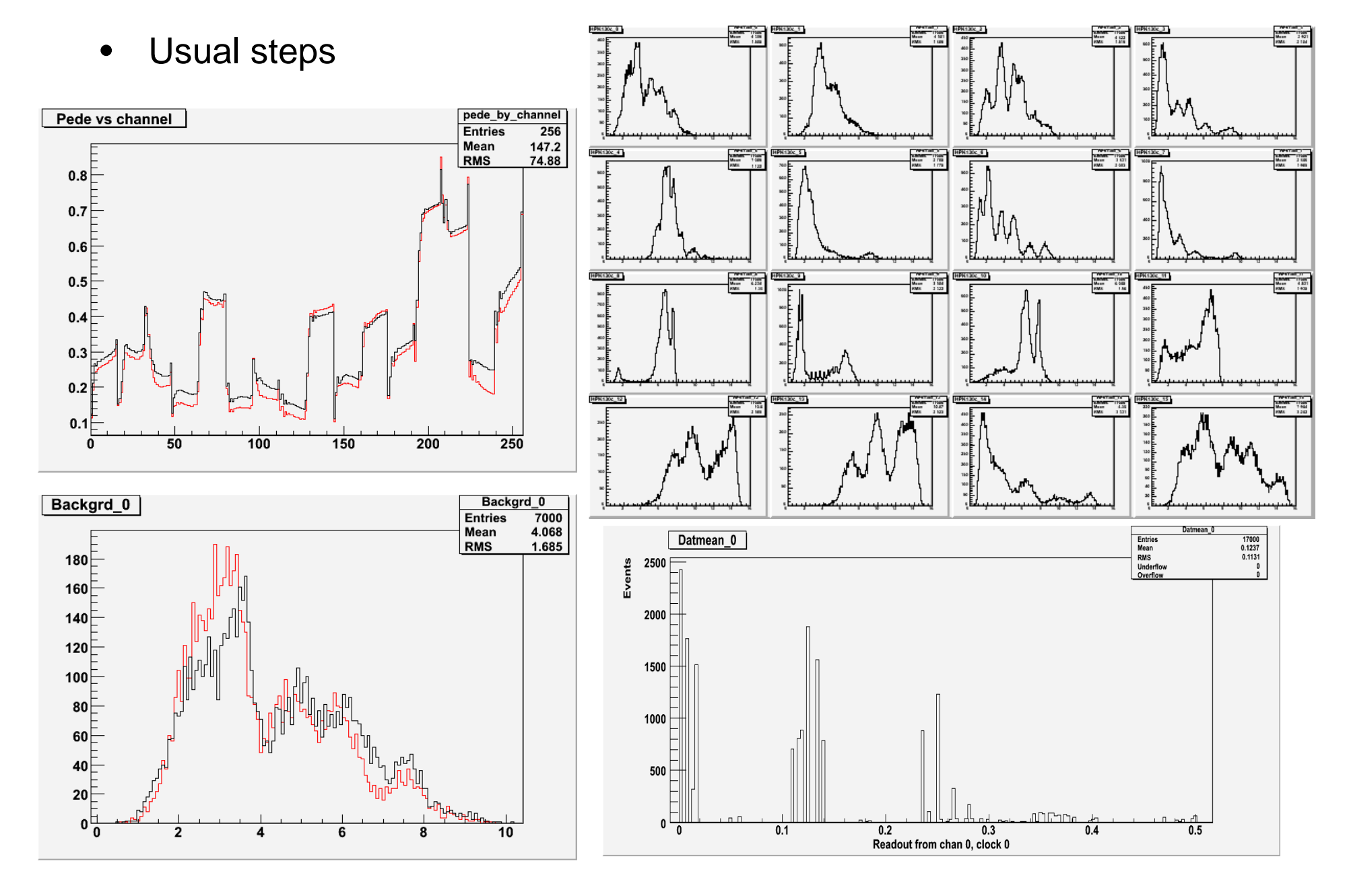

#### CERN 07 testbeam (130 nm+hpk)

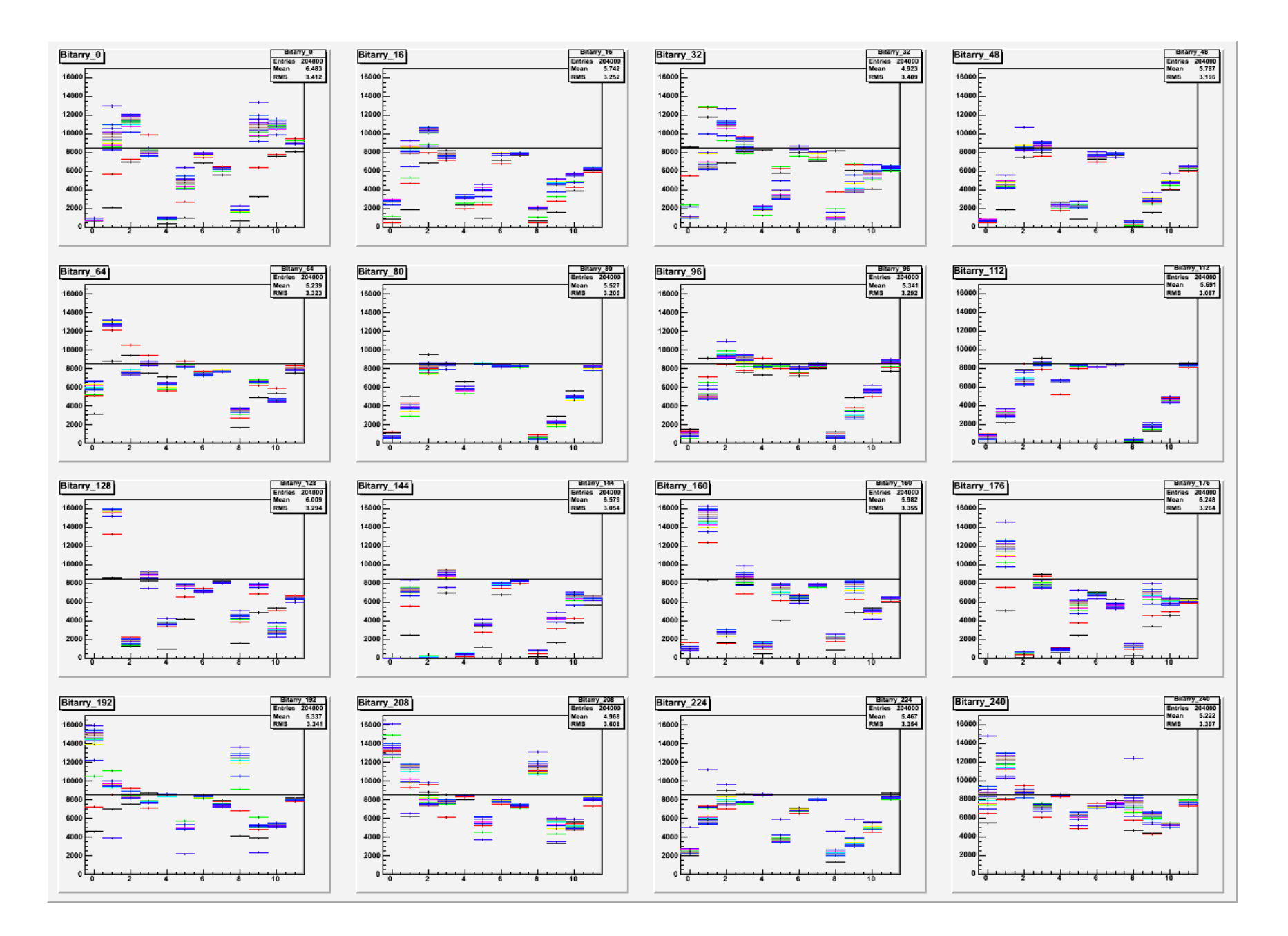

#### CERN 07 testbeam (130 nm+hpk)

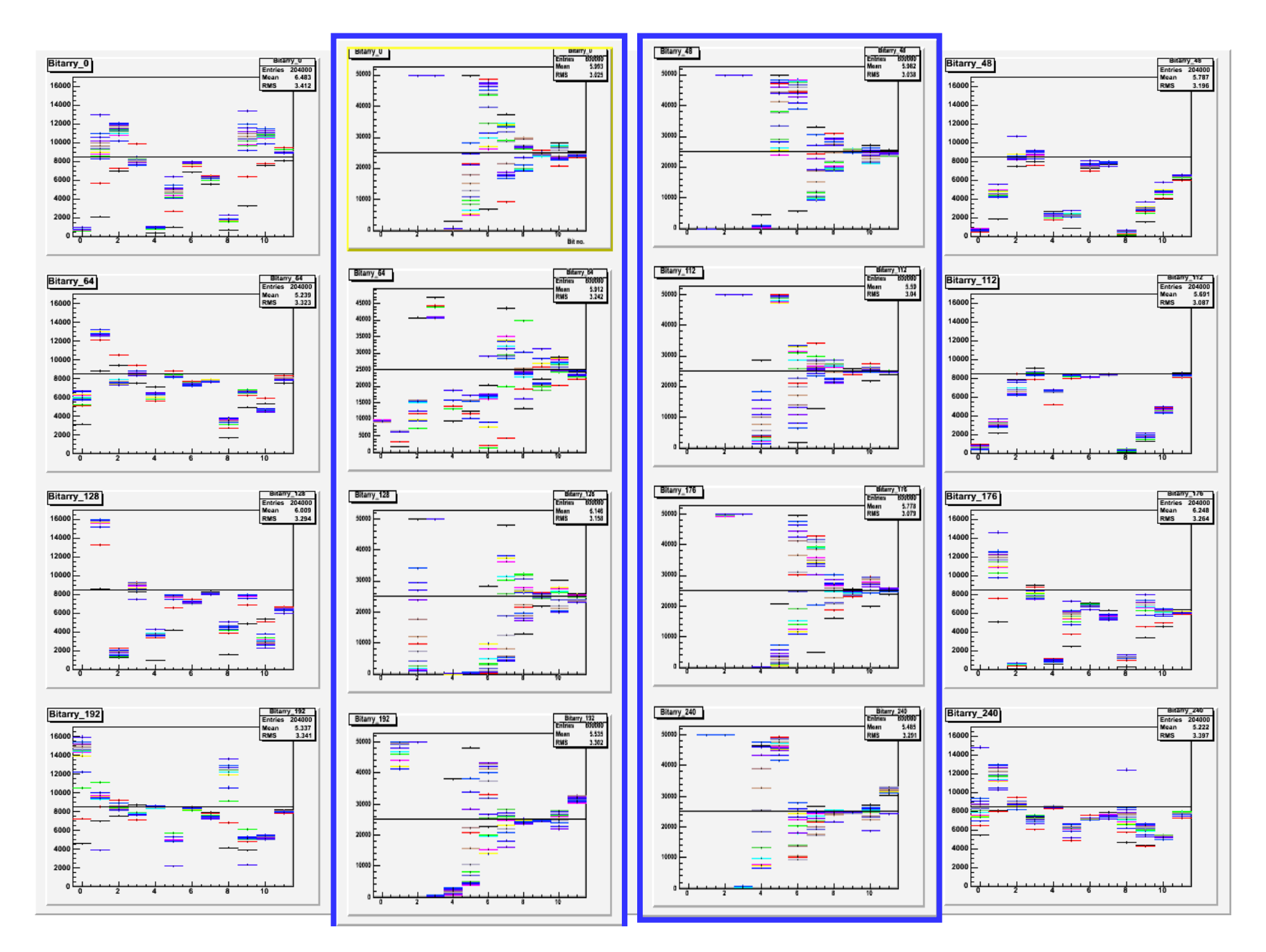

## Calibration studies 130 hpk

Testbench system Varied Calibration voltage nd monitored the readout (16-clock sum) Linearity up to ~250 mV, at which points the chip saturates

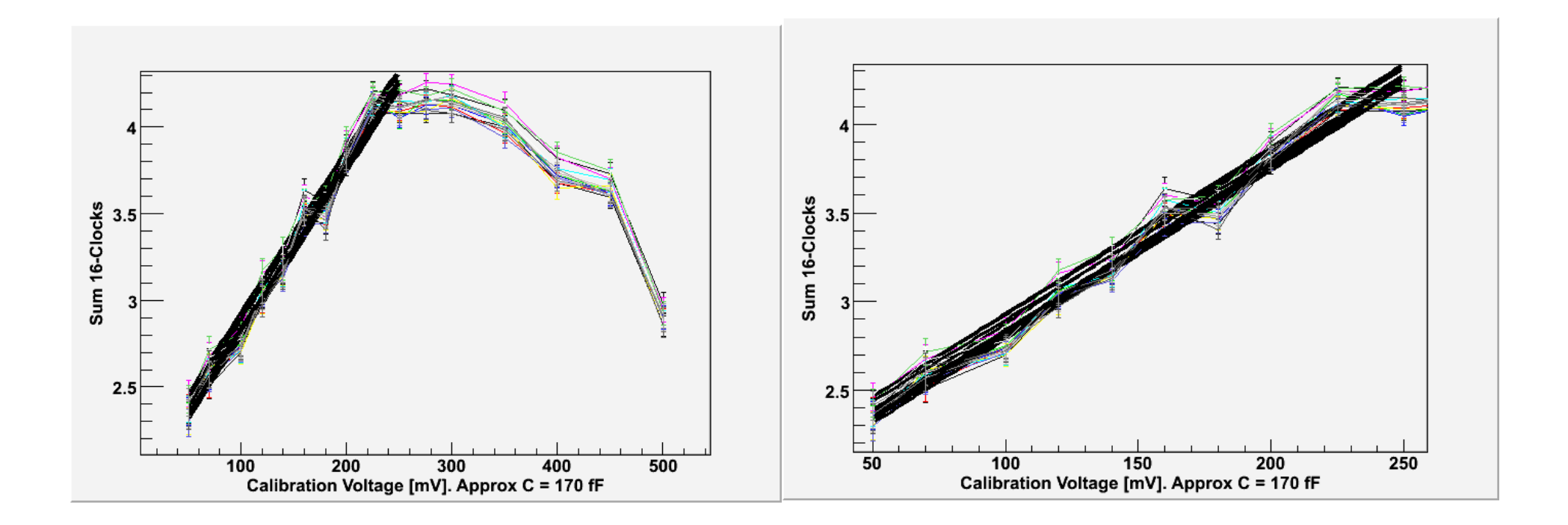

## Calibration – fit vs channel view

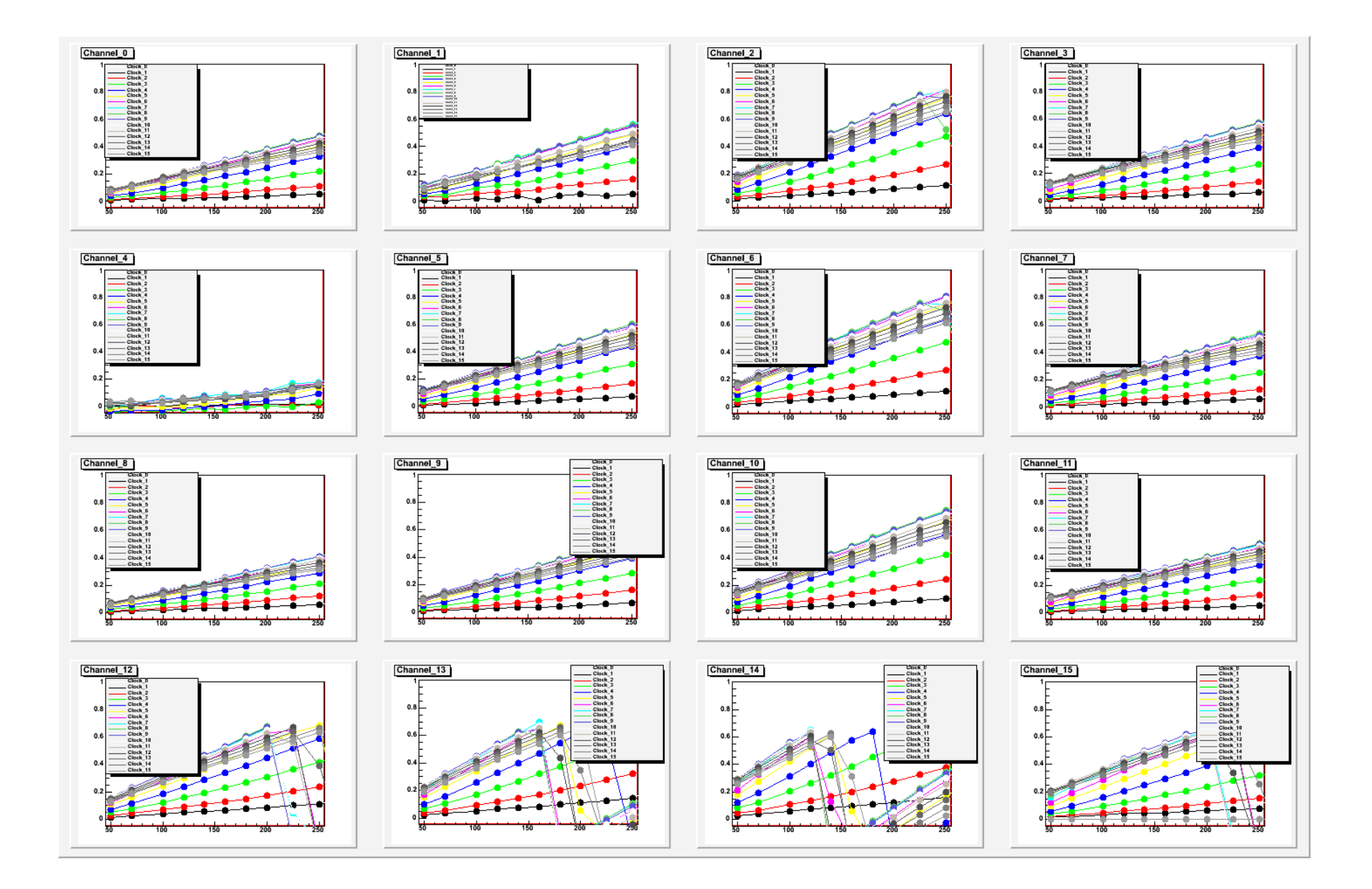

## Calibration – slope vs channel view

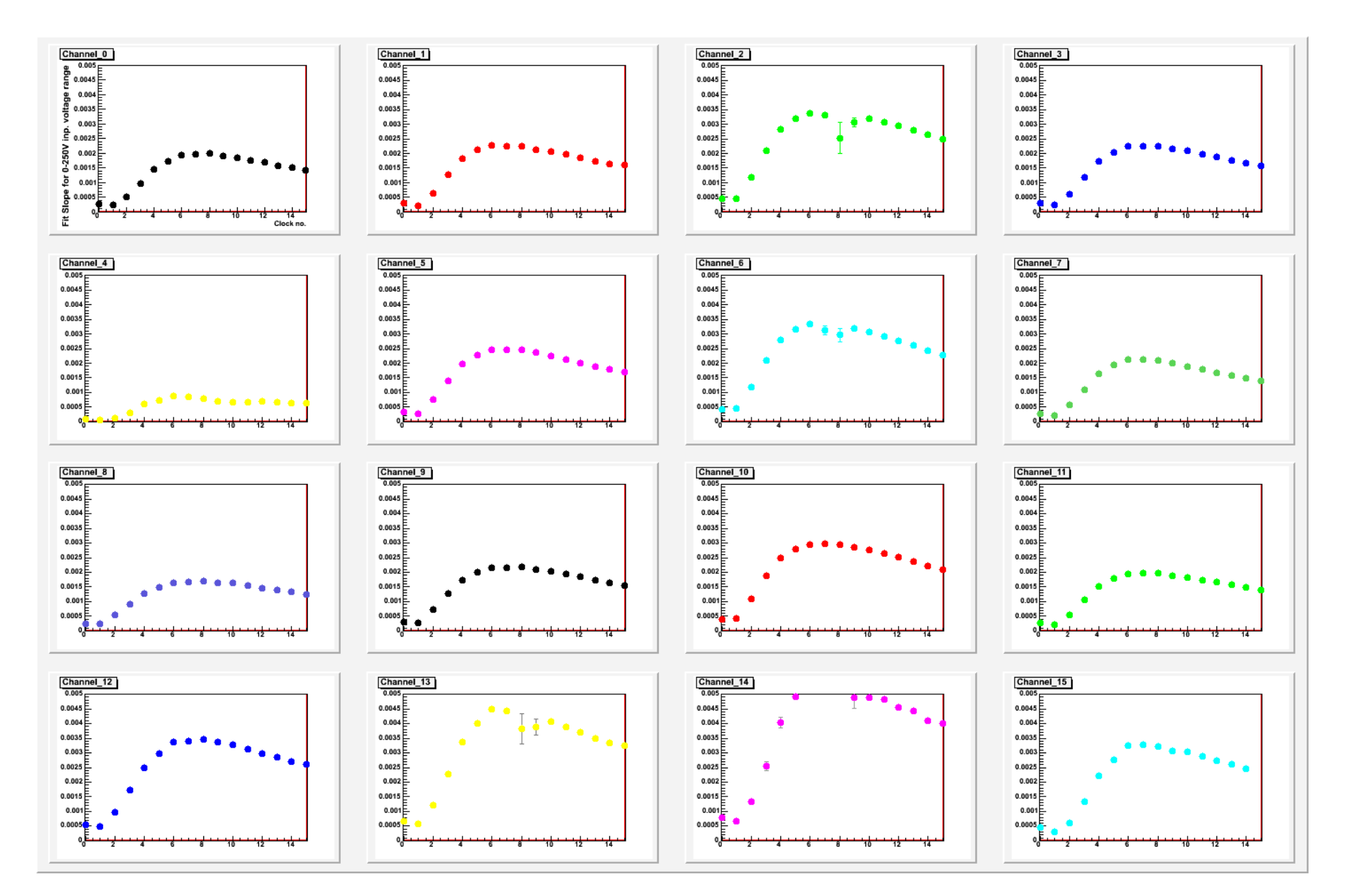

# Conclusions

- New analysis of testbench and CERN data
- •Simple now, more complex (yet user-friendlier) to come
- Calibration, testbench results check out well
- • Mixed success, but good progress on CERN data
	- VA1 checks out
	- 130nmcms slightly better than 130nmhpk
		- Only a subset of the events can be recovered, different events for different channels.
- Deploy the new code so everybody gets to try it out:
- lpnhe-lc.in2p3.fr/internal/

SenteriLC-insider tar-xzvf …root.L apple\_tree.c+ readit2(4)

## Bit analysis

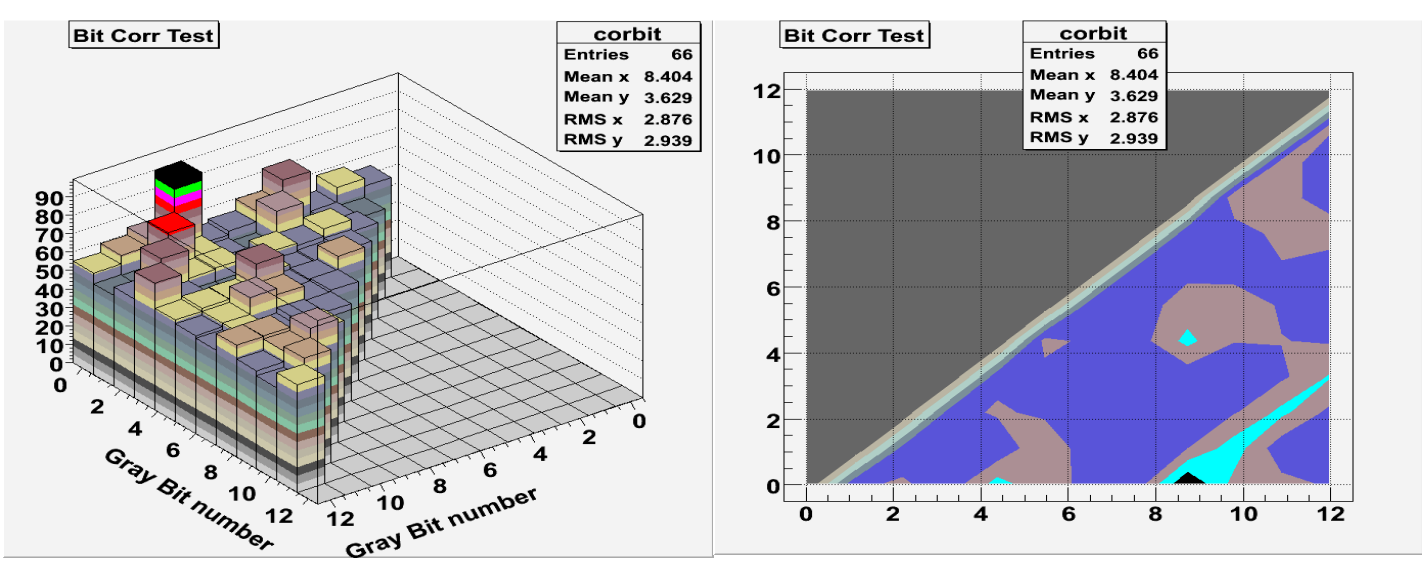

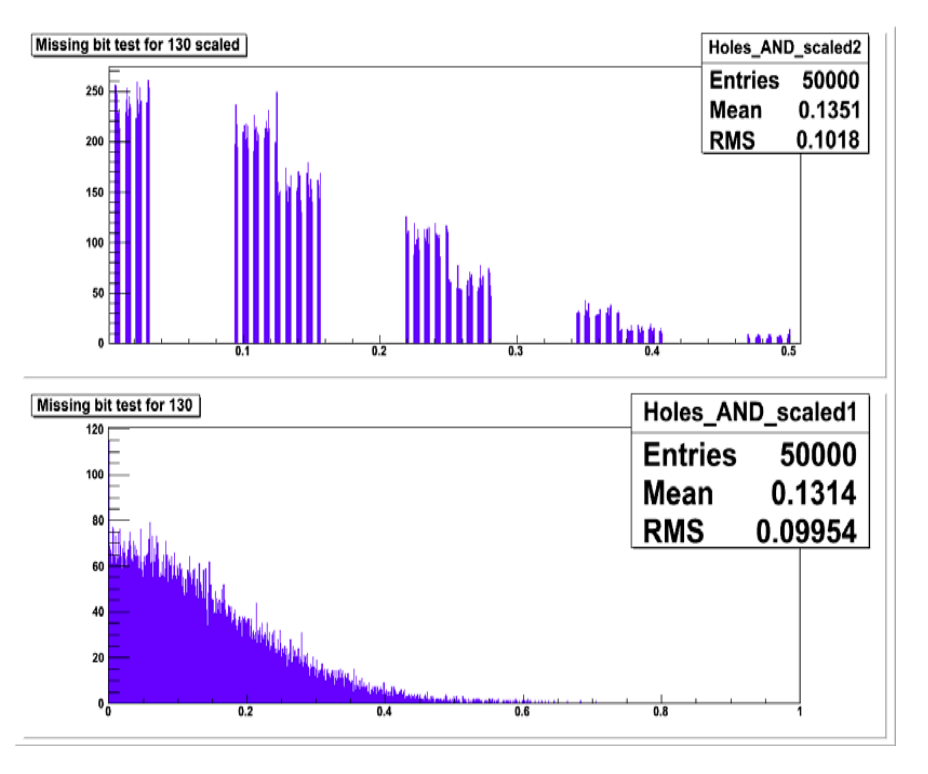